## $A/D$

## $045718D$  :

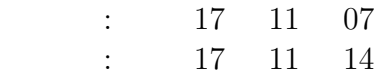

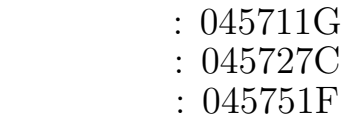

**1** 実験目的  $A/D \qquad A/D$ 

2 **2** *•* ノートパソコン *•* AD12-8(PM)

**3** 報告事項

 $3.1 (1)$ 

確認することができ、TA に確認させることができた。

–サンプルプログラム– #include<stdio.h> #include<conio.h> #include<io32.h> union \_tag{  $/*$   $"$   $"$   $"$   $*/$ long l; char c[4]; }; #define ADR 0x280 #define CHLS 8 void main(void) { int ModeData = 5; union \_tag ClockData = {799}; union \_tag CountData = {9};

```
int AiData,i,j,Count=0;
float AiVolt;
outp(ADR+6,0);
outp(ADR+6,1);
outp(ADR+7, ModeData);
outp(ADR+6,2);
outp(ADR+7,ClockData.c[0]);
outp(ADR+7,ClockData.c[1]);
outp(ADR+7,ClockData.c[2]);
outp(ADR+6,3);
outp(ADR+7,ClockData.c[0]);
outp(ADR+7,ClockData.c[1]);
printf(" ");
for(i = 0; i < CHLS; i++)printf(" ch%d" ,i);
printf("\n");
outp(ADR+2,CHLS-1);
 do {
     if(inp(ADR+2) &2){
     printf(" %5d: ",++Count);
     for(i=0; i < \text{CHLS}; i++){
     Aibata = inpw(ADR);Aivolt = (float)Aibata * 20 / 4096 -10;printf("%+7.3fv ", AiVolt);
     }
     print("n");
     }
   } /* do */
}while( inp( ADR+2 ) & 3 );
} /* \tmain() */
```
 $(2)$  0.1 秒おきに **A/D** 変換を行い、**1** 秒おきに表示」

ClockDate

$$
ClockData = \frac{SamplingClock}{100} - 1
$$

 $\begin{minipage}[c]{0.7\linewidth} \textbf{SamplingClock} \end{minipage} \begin{minipage}[c]{0.7\linewidth} \textbf{100nsec} \end{minipage}$ 

$$
\frac{100000000}{100} - 1 = 999999
$$

 $ClockDate$  999999

また、このままでは表示する時間は 0.1 秒になってしまうので、0.1 秒を 10 回繰り返したら表示 (つまり1秒ごとに表示) というようにプログラムを変え る。具体的には、if 文を使って kbhit() が押されなかったら *j* + + をしてい き、j=10 になったら *printf*() で表示するというようにした。

 $I/O$ 

–プログラム– #include<stdio.h> #include<conio.h> #include<io32.h> union \_tag{

long l; char c[4]; };

#define ADR 0x260 #define CHLS 8

void main(void)

```
{
int ModeData = 5;
union _tag ClockData = {999999};
/* 1 9999999 */
union _tag CountData = {9};
int AiData,i,j,Count=0;
float AiVolt;
outp(ADR+6,0);
outp(ADR+6,1);
outp(ADR+7, ModeData);
outp(ADR+6,2);
outp(ADR+7,ClockData.c[0]);
outp(ADR+7,ClockData.c[1]);
outp(ADR+7,ClockData.c[2]);
outp(ADR+6,3);
outp(ADR+7,ClockData.c[0]);
outp(ADR+7,ClockData.c[1]);
printf(" ");
for(i = 0;i < CHLS; i++)printf(" ch%d" ,i);
printf("\n");
outp(ADR+2,CHLS-1);
j=0;
do {
kbhit();
if(kbhit()) {outp( ADR+6,4); }
/* kbhit() */
else if(inp(ADR+2) &2){
j++;
```

```
/* while 1 */if(j%10 ==0) printf(" %5d: ",++Count);
for(i=0; i < \text{CHLS}; i++){
AiData = inpw(ADR);
Aivolt = (float)Aibata * 20 / 4096 -10;if(j\%10 == 0) print(f(\frac{9}{6}+7.3fv'', Aivolt);}
if(j\text{M0} == 0) print('\\n");}
}while( inp( ADR+2 ) & 3 );
}
```
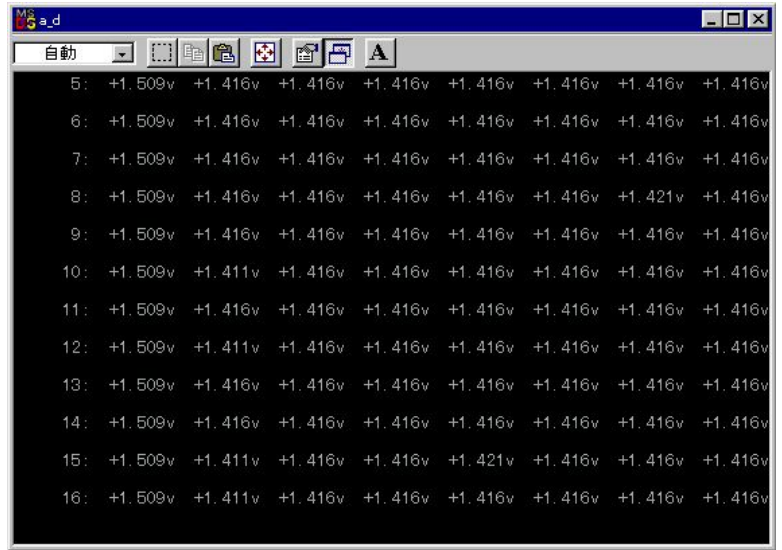

1: 実行結果

5

## **3.2** A/D

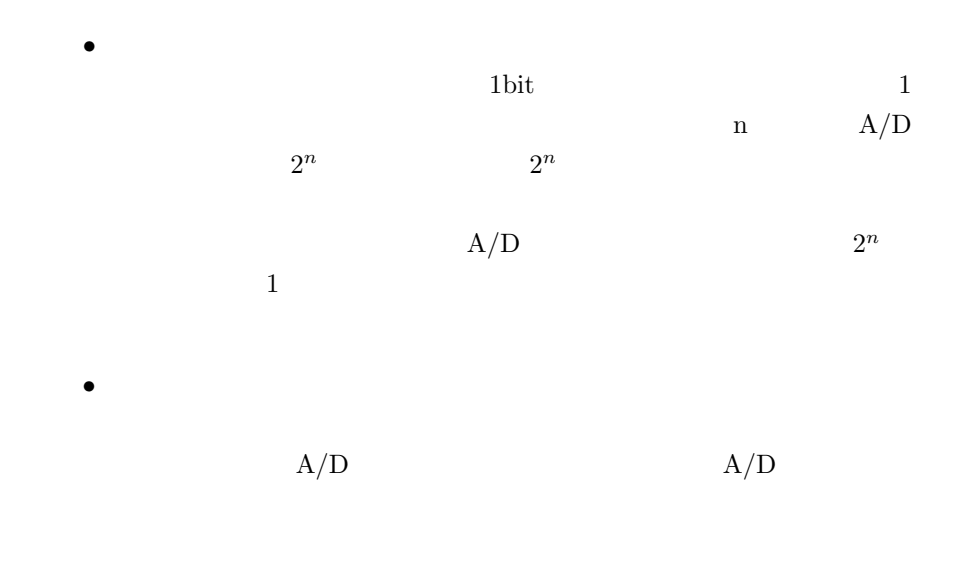

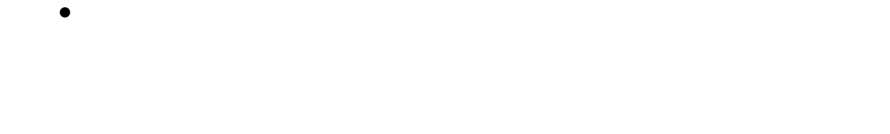

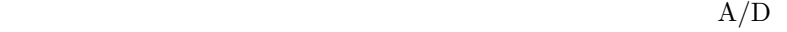

**4** 考察  $A/D$   $A/D$ 

 $D/A$ 

 $D/A$ 

**5** 感想

## $[1]$  A/D

http://www.crt.or.jp/ kokochi/HENadc1j.htm#jurai http://www2.117.ne.jp/ vision/paf/index.htm http://www.yokogawa.co.jp/tm/TI/keimame/ad/ad\_5.htm